## **Baremación Proyectos investigación**

Se definen los siguientes baremos para proyectos de investigación

- Regional/Autonómico (baremo principal)
- Nacional (baremo principal)
- Europeo/Internacional (baremo principal)  $\bullet$
- $\bullet$ Resto (baremo principal)
- Regional/Autonómico Convocatoria de excelencia (baremo adicional)
- Nacional Convocatoria de excelencia (baremo adicional)
- Regional/Autonómico IP (baremo adicional): se aplica una vez que el proyecto ya tiene su puntuación y se divide entre los autores del mismo. Sólo se tiene en cuenta si el IP es personal propio de la Universidad. En caso de que existan dos IP se dividen los puntos entre los dos.
- Nacional IP (baremo adicional): se aplica una vez que el proyecto ya tiene su puntuación y se divide entre los autores del mismo. Sólo se tiene en cuenta si el IP es personal propio de la Universidad. En caso de que existan dos IP se dividen los puntos entre los dos.
- Europeo/Internacional IP (baremo adicional): se aplica una vez que el proyecto ya tiene su puntuación y se divide entre los autores del mismo. Sólo se tiene en cuenta si el IP es personal propio de la Universidad. En caso de que existan dos IP se dividen los puntos entre los dos.
- Resto IP (baremo adicional): se aplica una vez que el proyecto ya tiene su puntuación y se divide entre los autores del mismo. Sólo se tiene en cuenta si el IP es personal propio de la Universidad. En caso de que existan dos IP se dividen los puntos entre los dos.

Hay que tener en cuenta que el equipo de investigación de un proyecto cambia a lo largo de la vida del proyecto, por lo que cuando se vaya a baremar un proyecto de investigación se cogerá la foto del equipo de investigación a 31 de diciembre.

Los proyectos de investigación se bareman por cada año, es decir, si se esta en la baremación del año 2021 y se tienen en cuenta los años 2018, 2019 y 2020, si el proyecto de investigación empieza en el año 2018 y finaliza en el año 2020, se tendrá que tener en cuenta los tres años, serán como tres items, cada uno para un año y con la foto del equipo de investigación a 31 de diciembre.

## La definición de cada uno de ellos es la siguiente:

## **Epigrafe CVN valor 050.020.010.000**

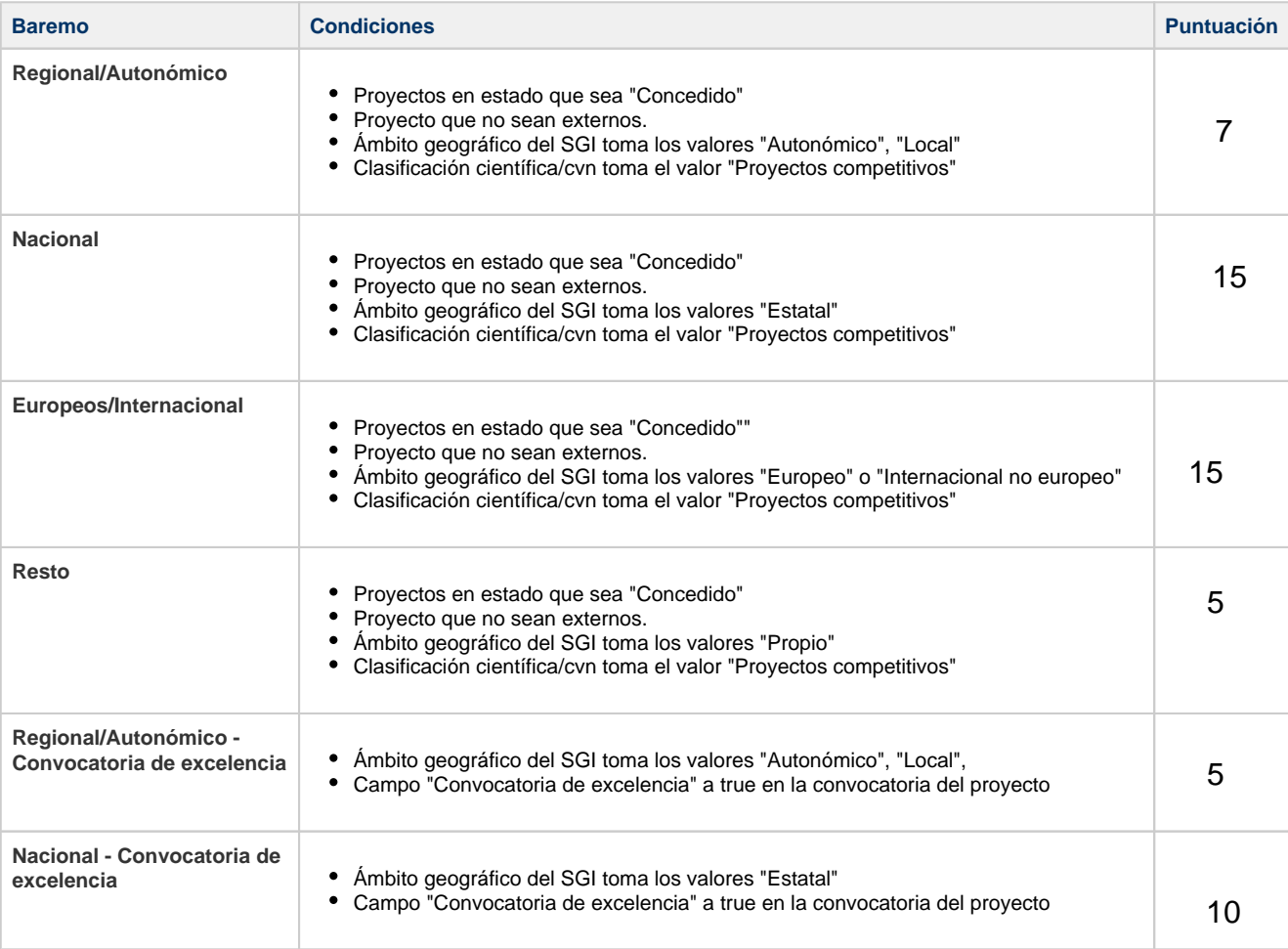

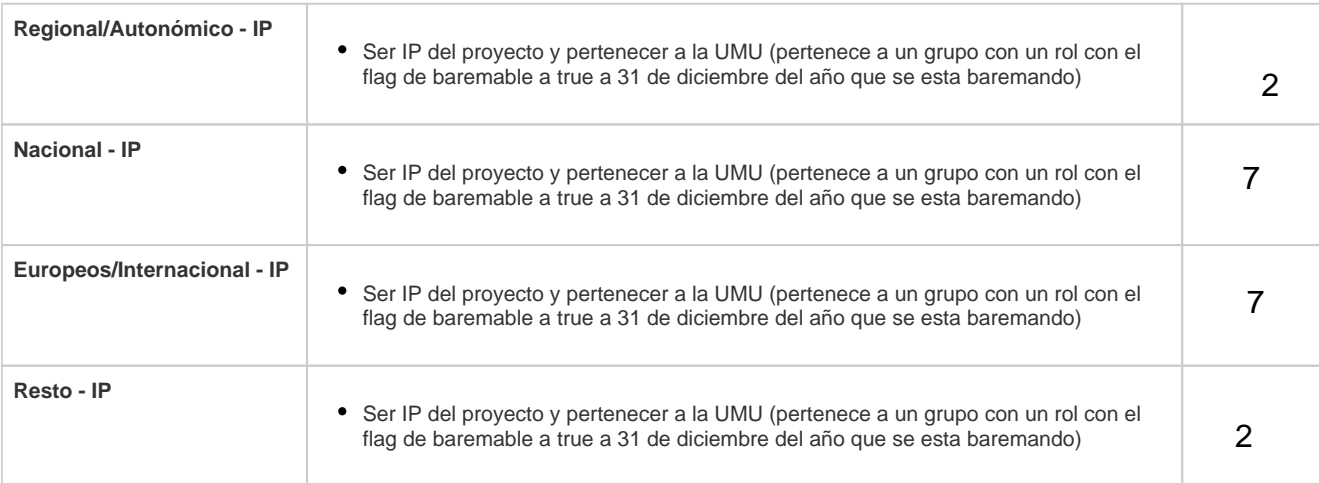

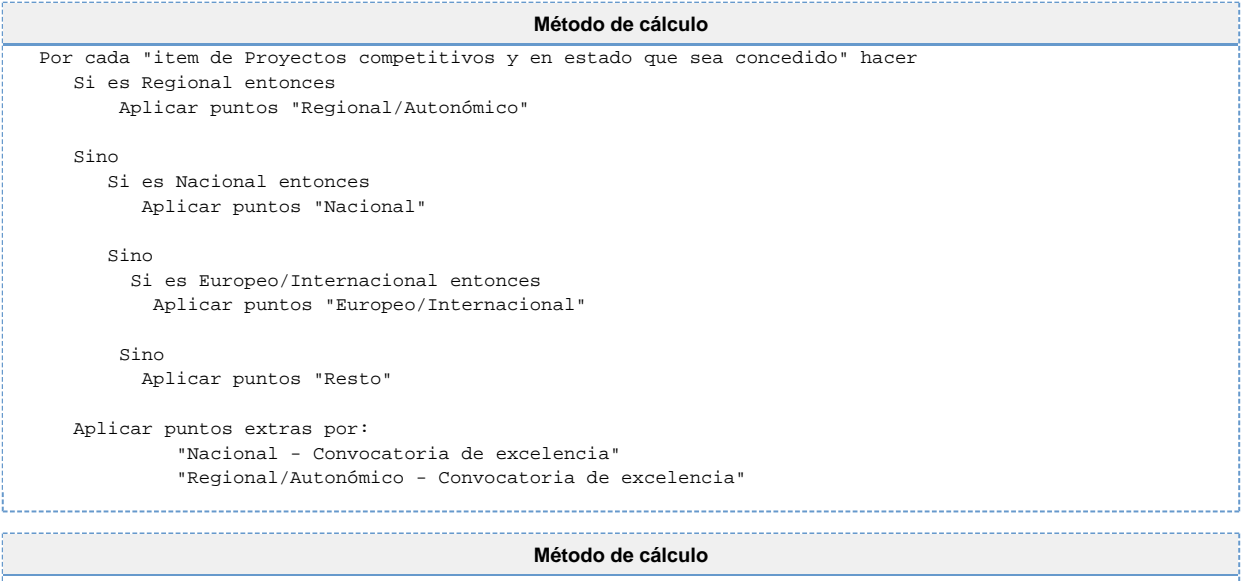

Una vez que se tiene la puntuación del proyecto, se divide entre sus autores y se aplica el punto extra por IP al autor que sea el IP del proyecto a 31 de diciembre de ese año. Si existe IP y CoIP se dividen los puntos entre los dos. Los IP deben de ser de la Universidad. Si uno es d la Universidad y otro no, entonces todos los puntos serán para los de la Universidad.